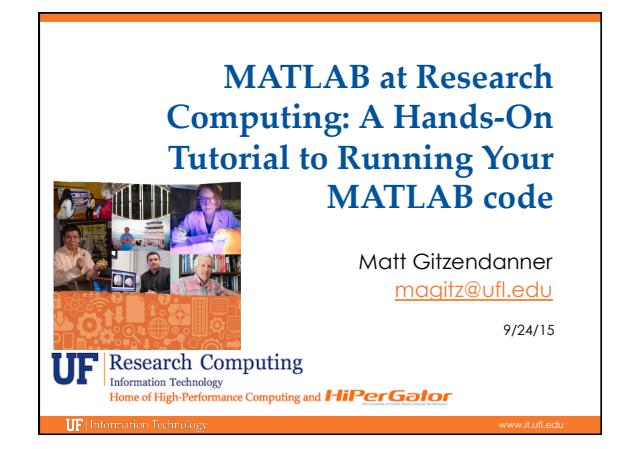

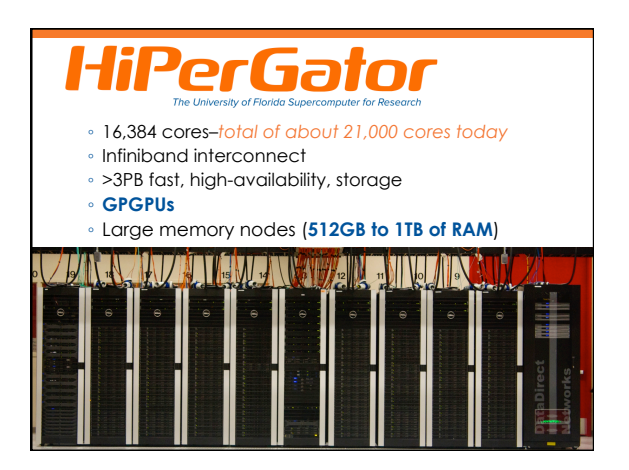

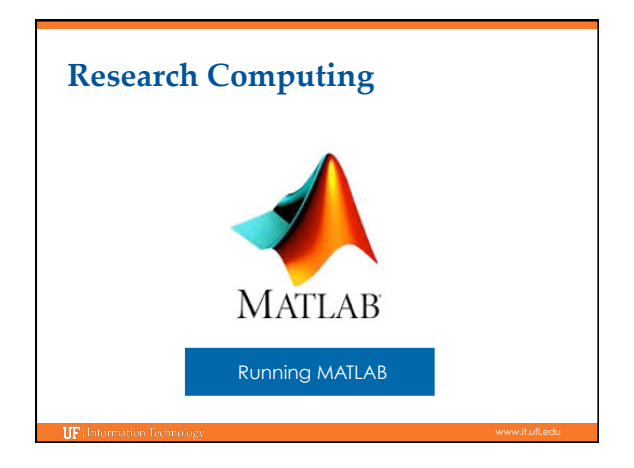

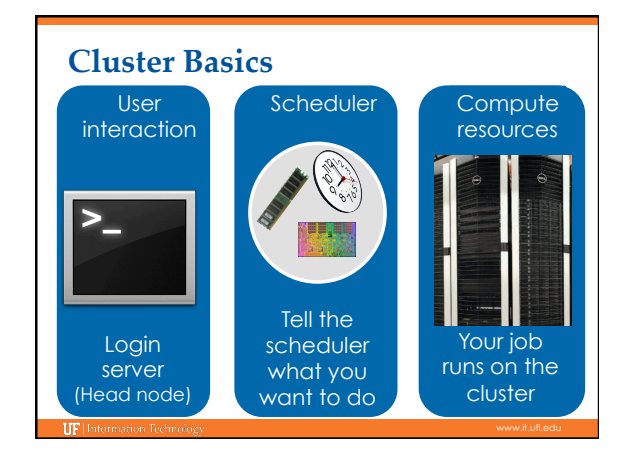

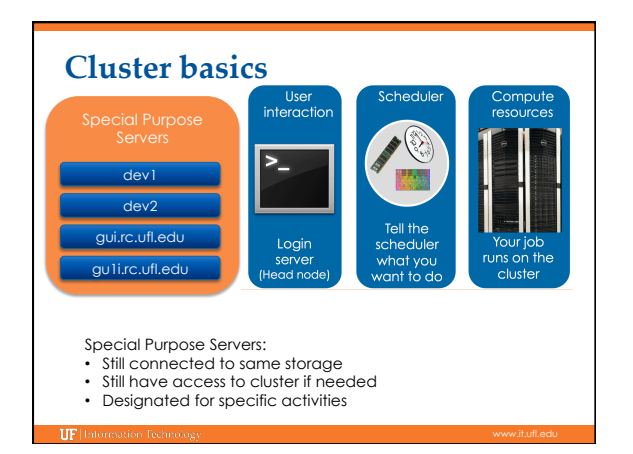

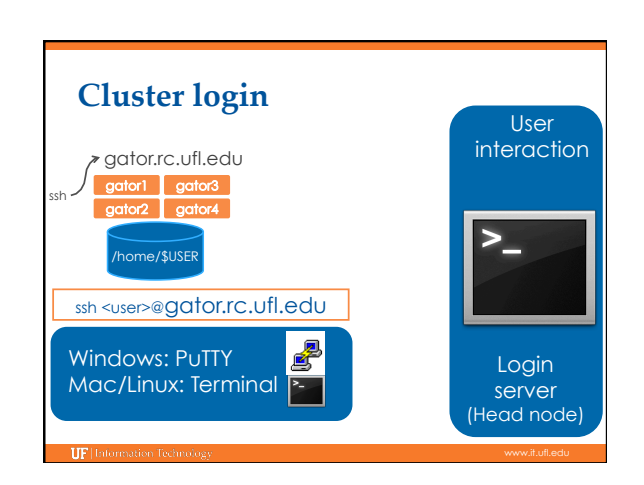

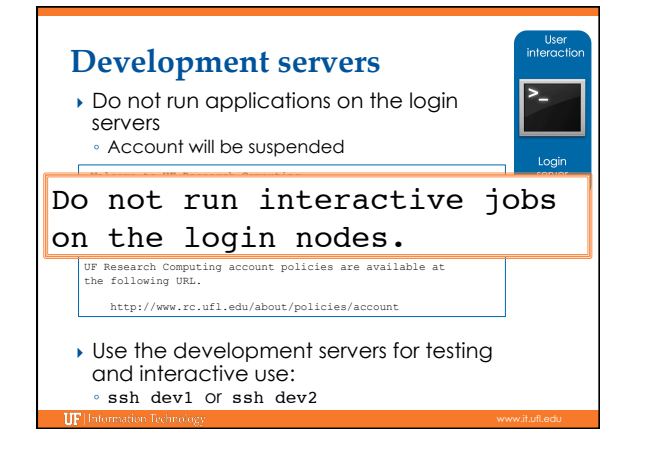

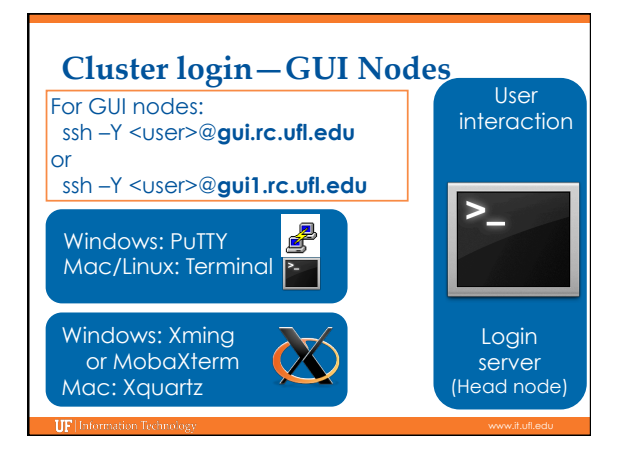

## **Trackpads and MATLAB**

- ▶ Mevent.CASE! error
- ▶ Caused by a bug in MATLAB/JAVA/Trackpads ◦ Two finger horizontal scrolling leads to this error
- ▶ Use a mouse for now

### **MATLAB Policies**

- **Don't run or compile on login servers** ◦ Use dev1/dev2 or a GUI server (gui/gui1)
- ▶ Long jobs (>30 min) should be submitted to scheduler
- **Licenses are from UF pool**
- **Compile your code with MATLAB compiler** ◦ Doesn't require a license to run

#### **MATLAB**

**IIF** Information Techn

▶ Functions can take variables from command line:

function myfunction(infile)

[ID,Dose,Response,Tmt,Age,Gender] = importfile(infile); do stuff…

- Compile once, run on any infile
- ▶ Saving graphics:

saveas(gcf,'graph1.pdf','pdf');

# **MATLAB Compiler**

#### ▶ Best to use from command line:

mcc -R -singleCompThread -m some\_prog.m

- -singleCompThread
- Gives single threaded executable
- Otherwise MATLAB tries to use all CPUs on machine!
- Results in:
- some\_prog
- run\_some\_prog.sh readme.txt
- 

#### **readme.txt**

-to run the shell script, type

./run\_some\_prog.sh <mcr\_directory> <argument\_list>

- } You *could* use this, but module load matlab does what run\_ script handles in terms of getting environment set. ◦ module load matlab sets \$MATLAB for mcr\_directory
- } argument\_list: any input variables your function needs: eg. infile ◦ need to be in the correct order

### **mccExcludedFiles.log**

[magitz@gui1 DoseResponse]\$ more mccExcludedFiles.log The List of Excluded Files Excluded files Exclusion Message ID Reason For Exclusion Exclusion Rule

- } Not all MATLAB programs can be compiled ◦ See http://www.mathworks.com/products/ ineligible\_programs/
- Check this file to make sure nothing was excluded
- ▶ Some functions included in MCR don't need to be compiled again

### **Submit script**

#!/bin/bash

#PBS -N My\_Job\_Name #PBS -M Joe\_Shmoe@ufl.edu #PBS -m abe #PBS -o My\_Job.log #PBS -e My\_Job.err #PBS -l nodes=1:ppn=1 #PBS –l pmem=900mb #PBS -l walltime=00:05:00

#### cd \$PBS\_O\_WORKDIR

module load matlab ./some\_prog infile

**IIF** Information Techni

#### **MATLAB Demo**

} Example files are located at: **/scratch/lfs/bio/training/2015-09-24/DoseResponse**

# **UF Research Computing**

#### } Help and Support

- https://support.rc.ufl.edu
- For any kind of question or help requests
- http://wiki.rc.ufl.edu
- Documents on hardware and software resources
- Various user guides
- Many sample submission scripts
- http://rc.ufl.edu
- Frequently Asked Questions Account set up and maintenance

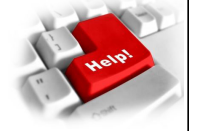